## INOVANCE

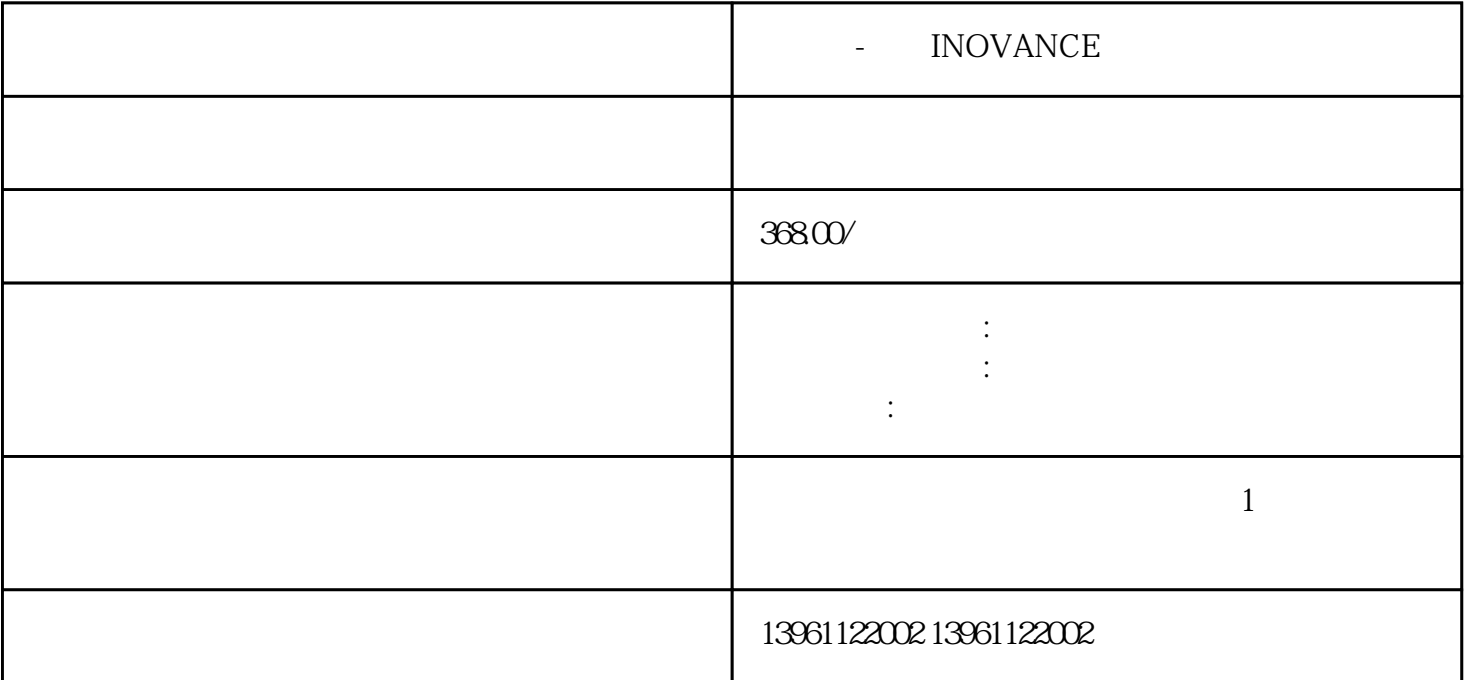

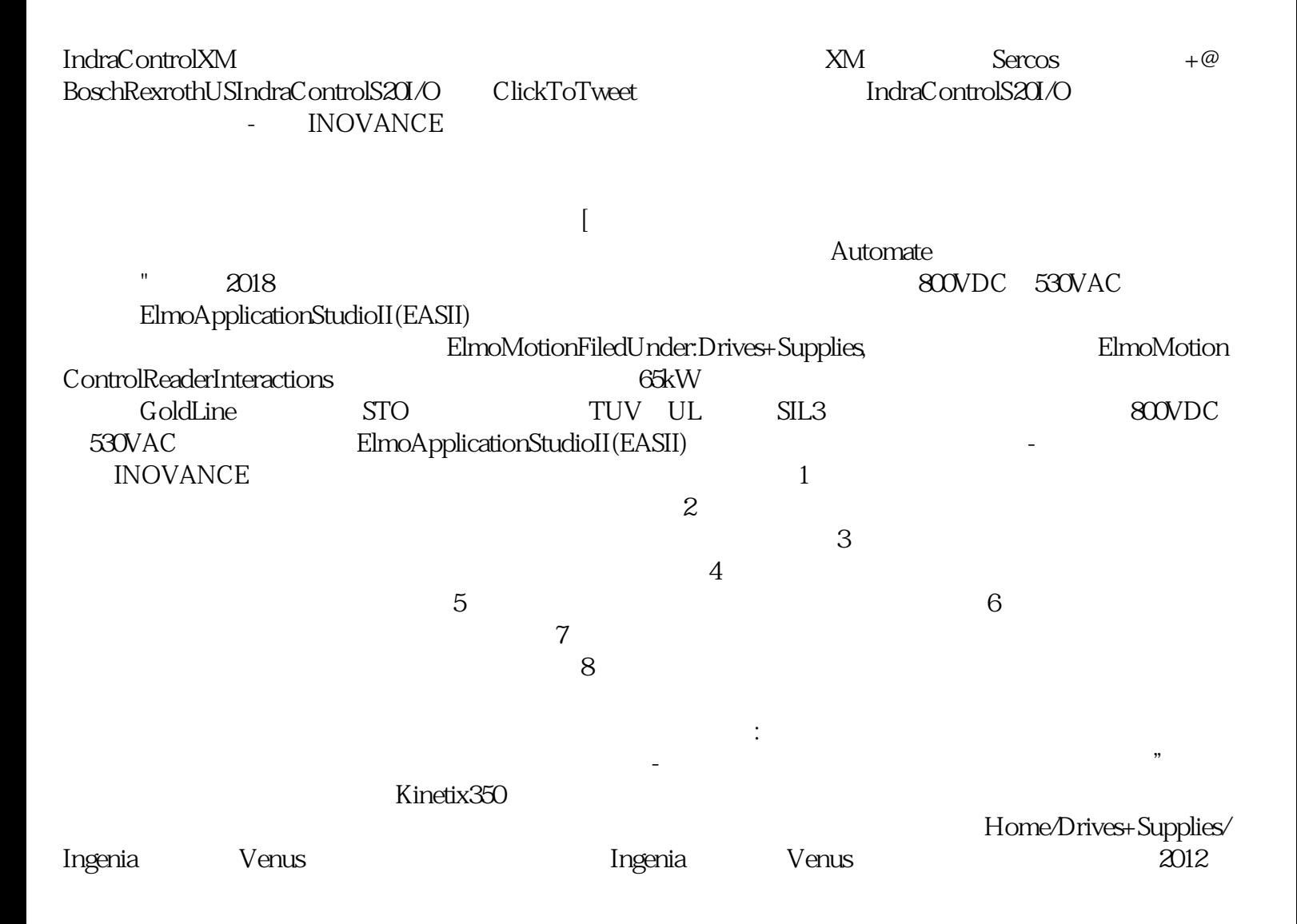

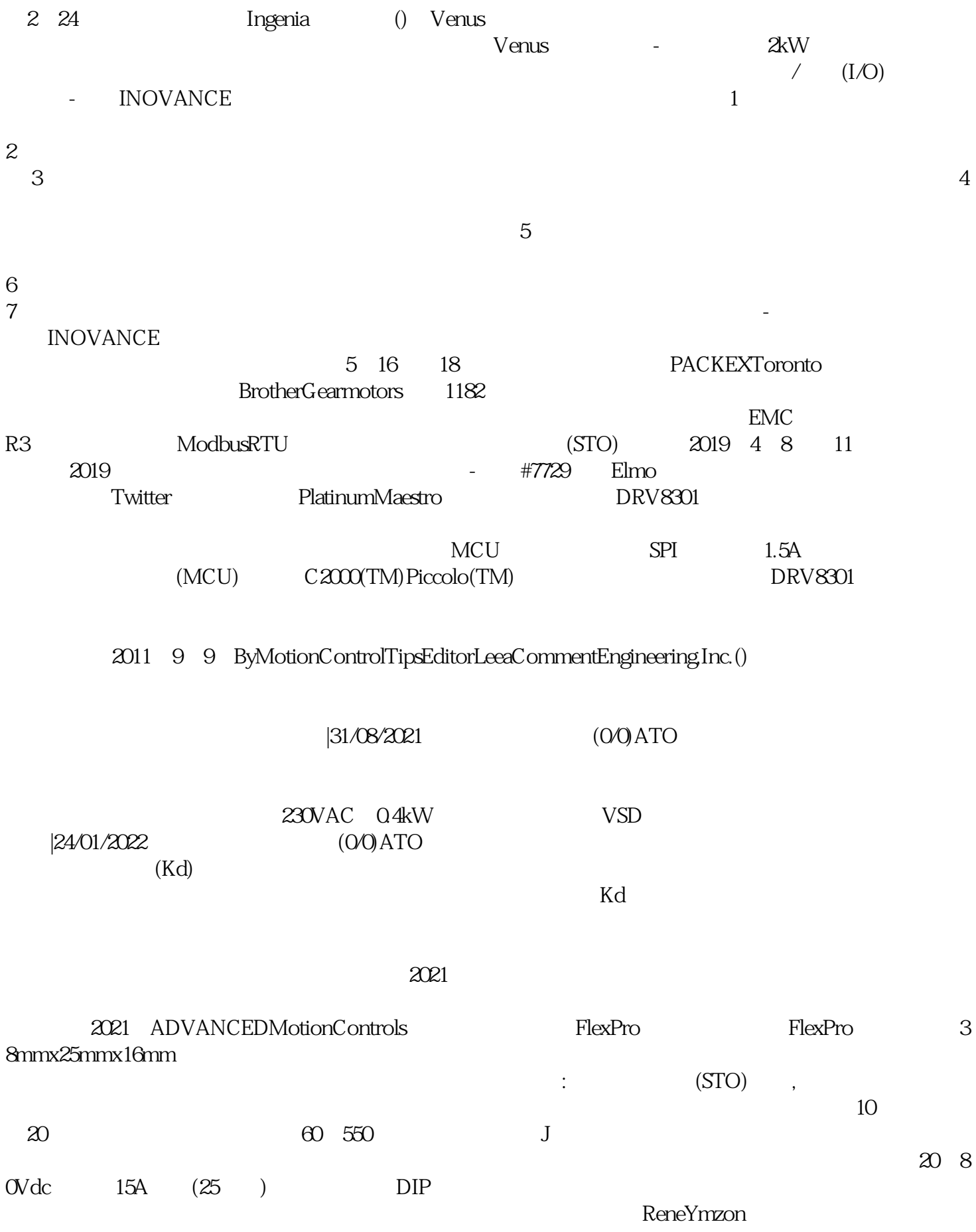

ReneYmzon

wercghnb